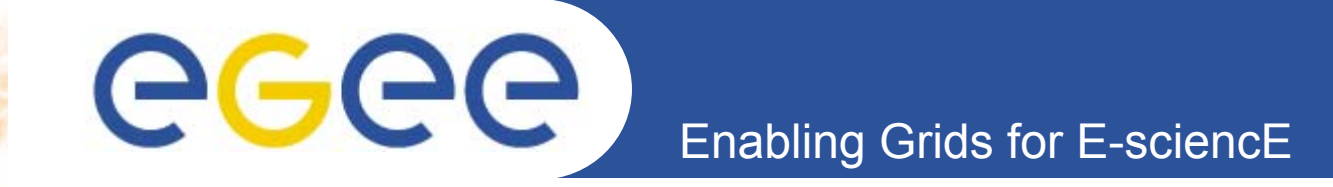

## **EGEE Operations**

*EGEE 1st EU Review – 9th to 11th February 2005 , CERN Hélène Cordier, IN2P3 Piotr Nyczyk, CERN Daily Operations, SA1* 

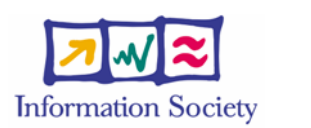

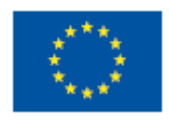

INFSO-RI-508833

**www.eu-egee.org**

## **Objective: A day in SA1 Ops life**

#### **Enabling Grids for E-sciencE**

**RC**

- • **CIC** 
	- **Definition**

ecee

- Operational tool
- • **CIC Operations**
	- CIC-on-duty
		- m. **Definition**
		- $\mathcal{L}_{\mathcal{A}}$ **Procedure**
		- **Operations**
	- Monitoring tools
- • **Escalation Scenarii**
	- Severity
	- Deadline Expiration
- •**Next Steps**

### **EGEE GLOSSARY**

**SA1** EGEE European Grid Support, Operation and Management activity

**SA2** EGEE Network Resource Provision Activity

- **OMC**Operation Management Center
- **CIC**Core Infrastructure Centrer
- **ROC**Regional Operation Center

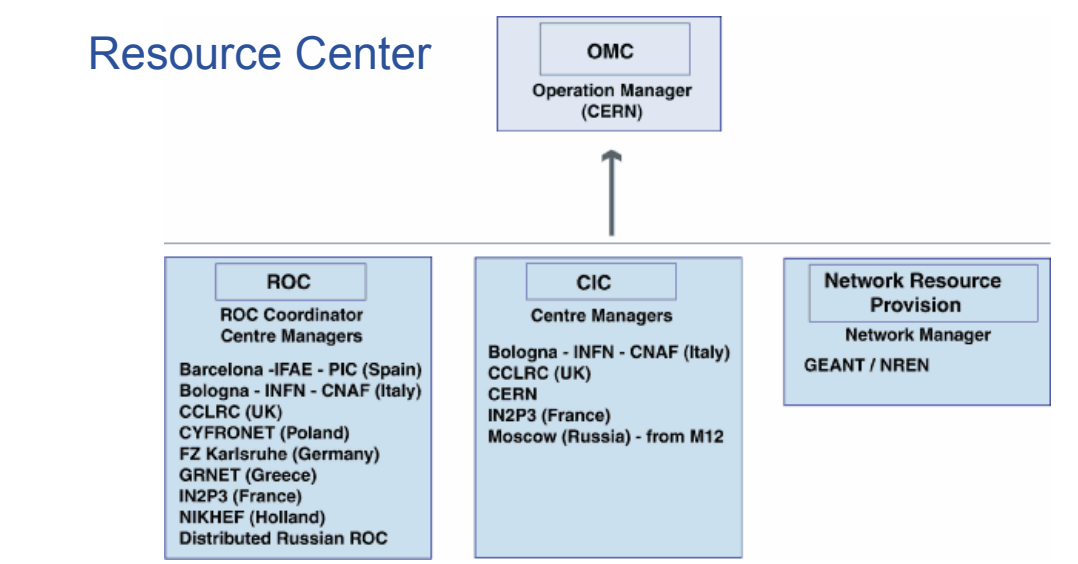

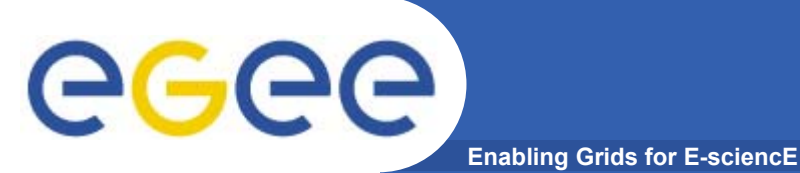

## **CIC**

### Operate essential grid services and act as Grid Operation Center

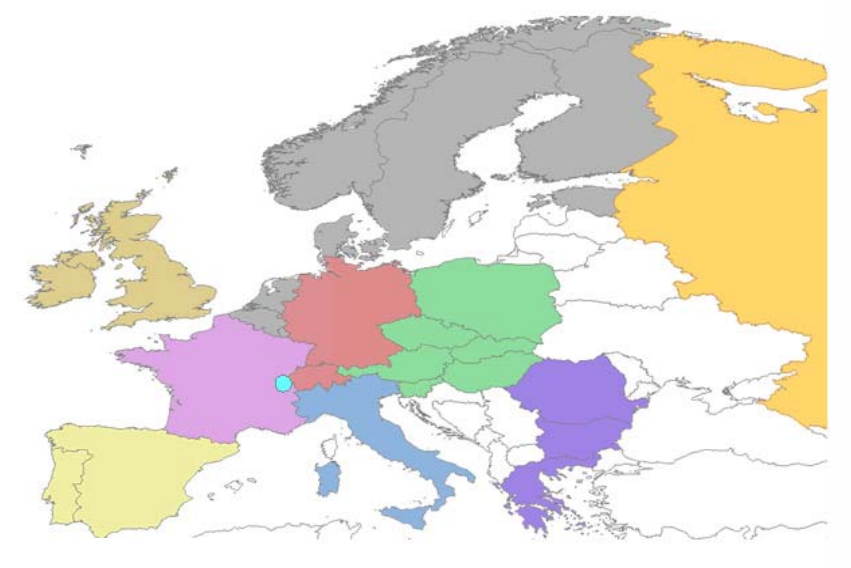

- **Objectives** 
	- Ē. **Transparency**
	- $\mathbf{r}$ Information sharing
	- $\overline{\phantom{a}}$ Troubleshooting in conjunction with ROCs
- Current state of operations
	- $\mathbf{r}$ Procedures defined, constantly under review and in use
	- $\mathbf{r}$ Monitoring tools and in-depth testing
	- **II** Communication tool
	- $\mathbf{r}$ Problem Tracking System

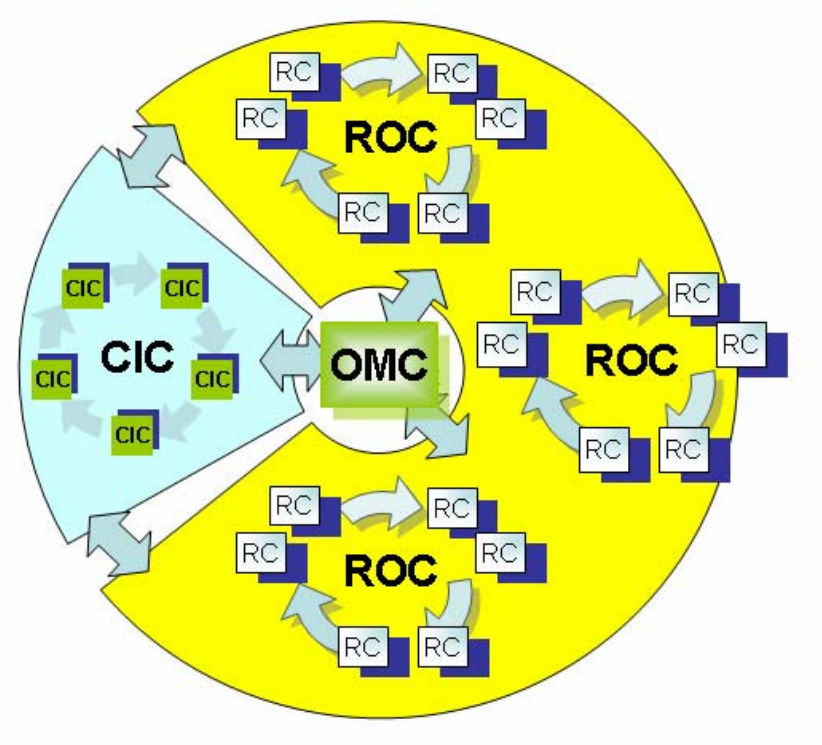

# ege

### **Operations Web Portal http://cic.in2p3.fr/**

#### **Enabling Grids for E-sciencE**

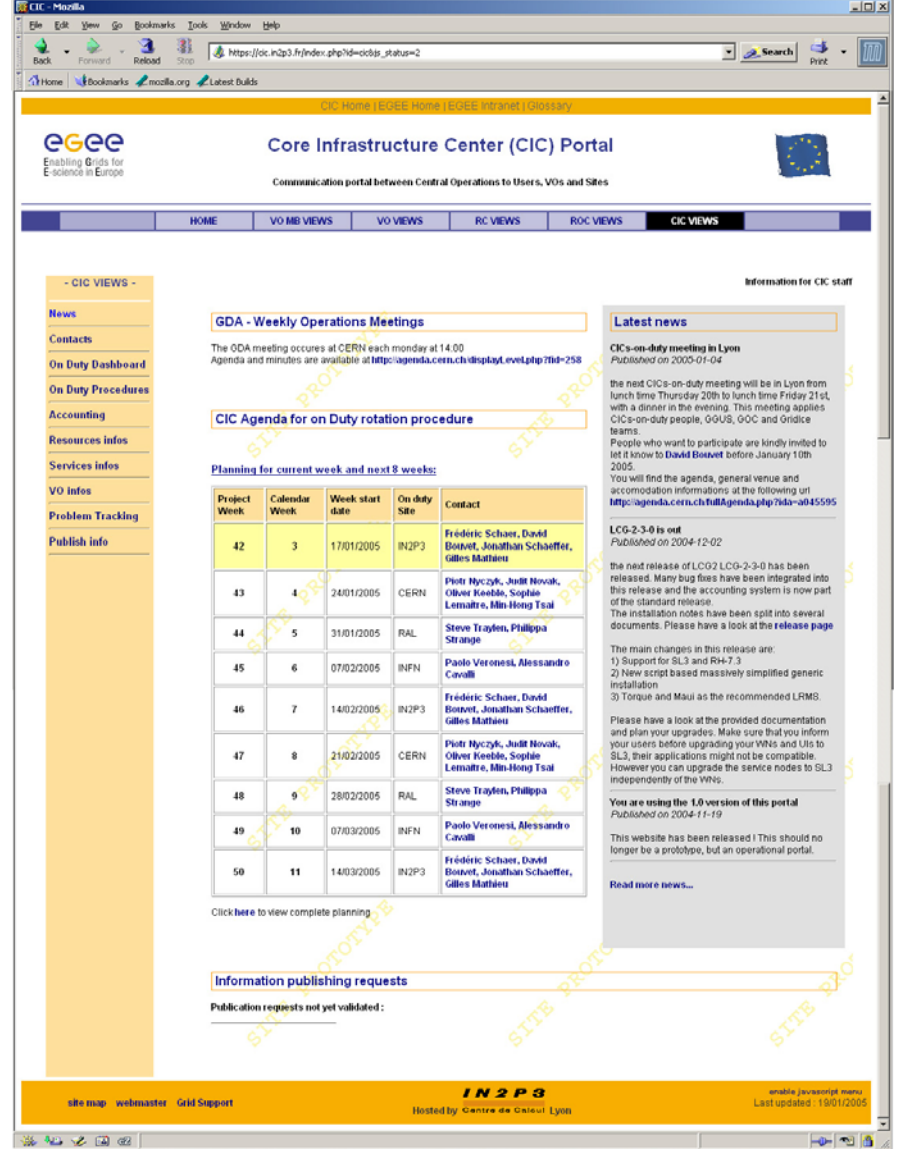

**CIC portal features**

•

- Links tools for EGEE operators and users
- Communication tool
- Provide a repository
	- $\mathcal{L}^{\mathcal{A}}$ Operations logs
	- **Knowledge: configurations,** data, FAQs
	- $\mathcal{L}_{\mathcal{A}}$ Procedures and processes

# eeee

## **CIC-on-duty**

#### **Enabling Grids for E-sciencE**

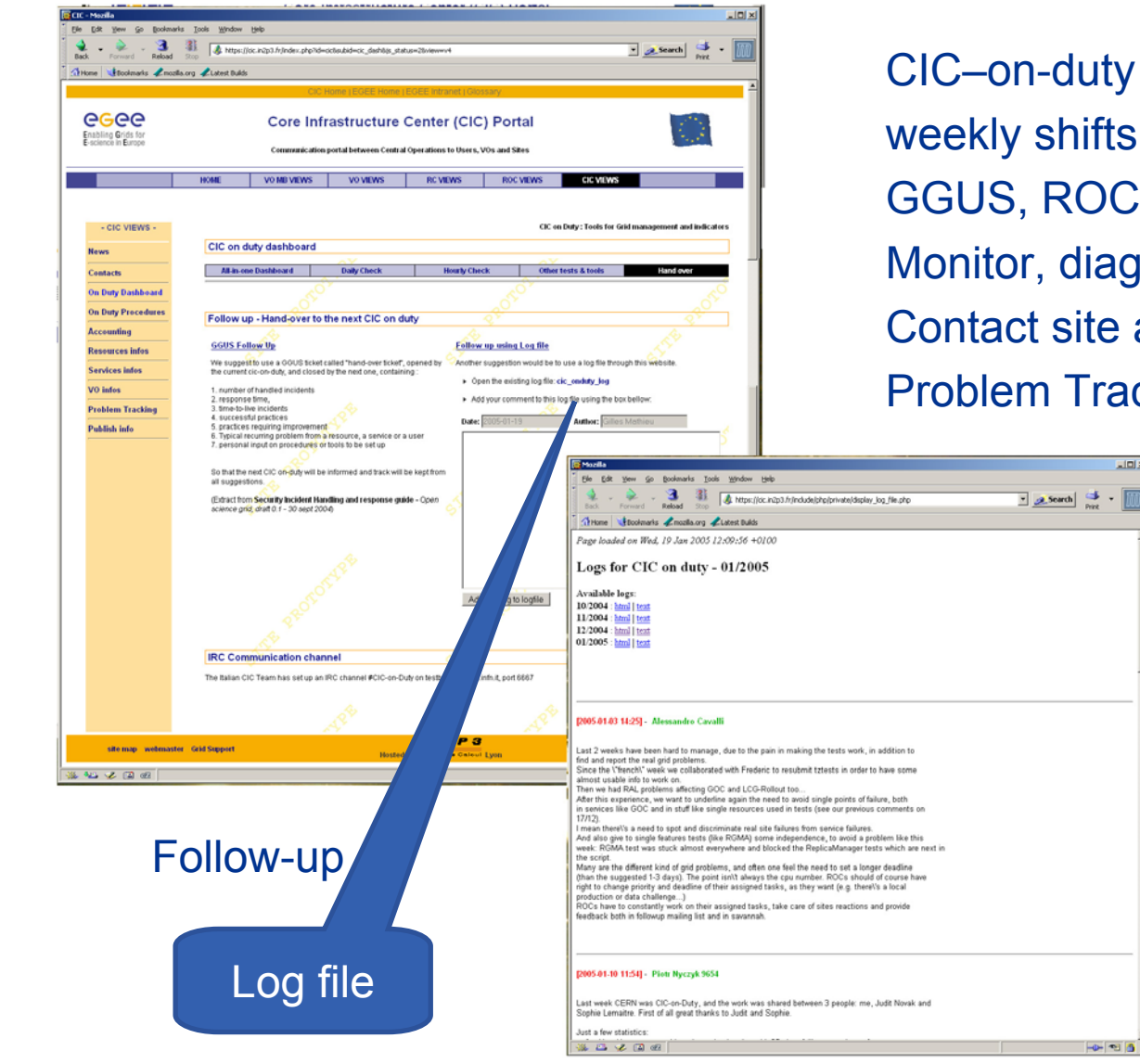

uty agenda ifts OC User-support, mail liagnose troubles ite administrators, ROC **Fracking System** 

 $L = 1$ 

### Weekly meetings **Quarterly meetings**

### **CIC Operations**

**https://cic.in2p3.fr/index.php?id=cic&subid=cic\_dash2**

eeee **Enabling Grids for E-sciencE**

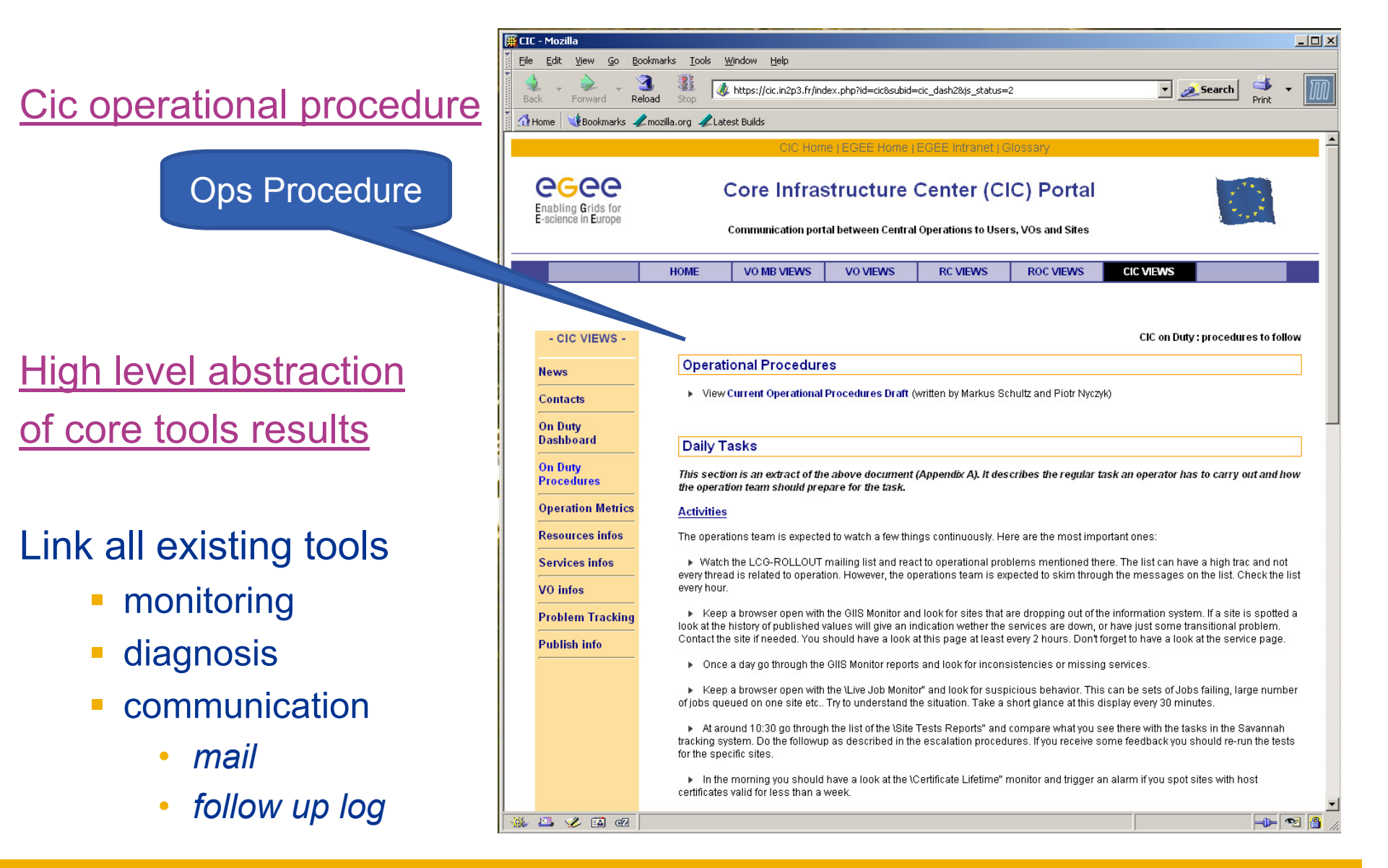

### **Cic-on-duty Dashboard**

### **https://cic.in2p3.fr/pages/cic/framedashboard.html**

**Enabling Grids for E-sciencE**

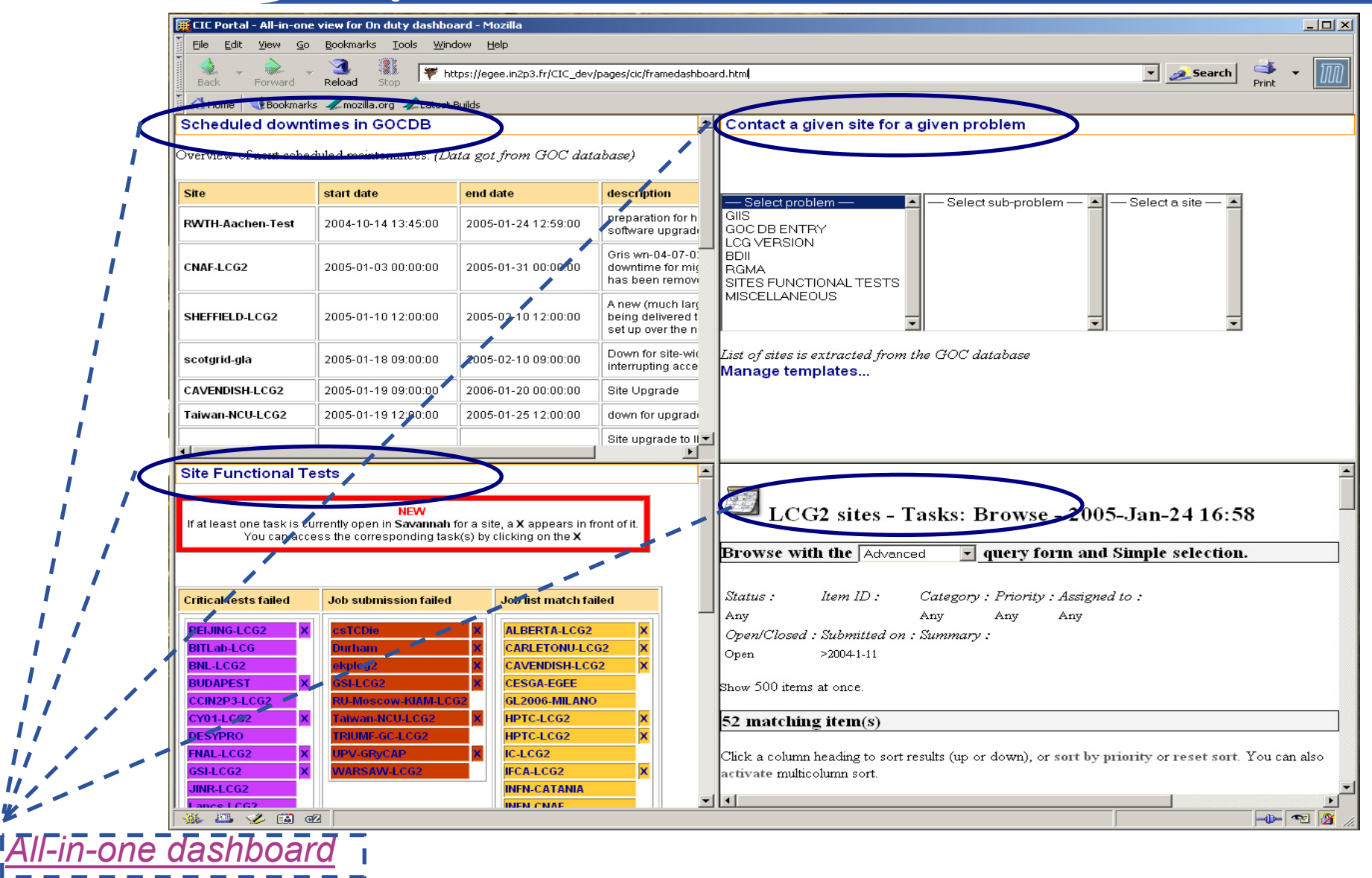

INFSO-RI-508833

eeee

# egee

## **Selection of Monitoring tools**

**Enabling Grids for E-sciencE**

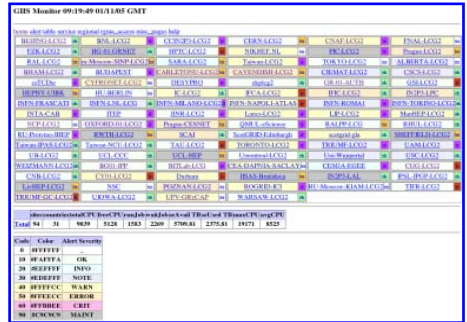

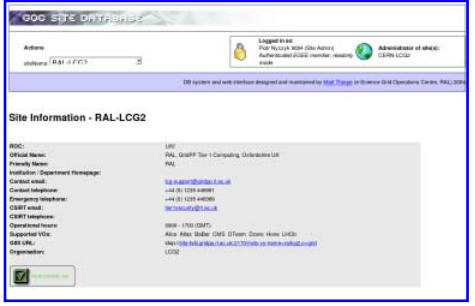

#### **GOC Data Base**

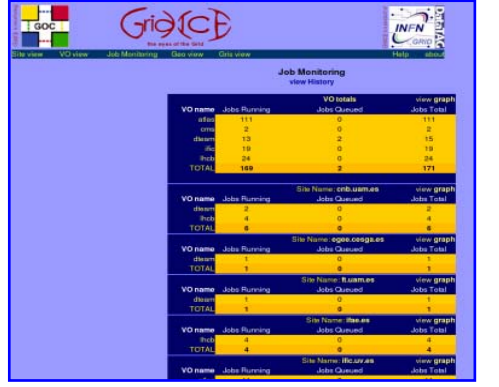

*Note: Those thumbnails are links and are clickable.*

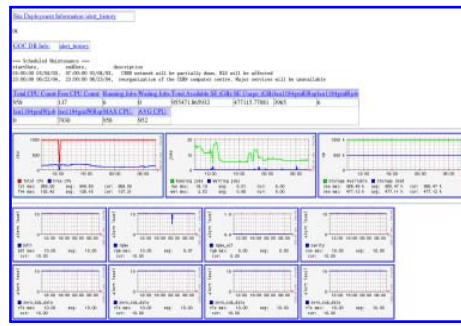

**GIIS Monitor**<br> **GIIS Monitor graphs GIIS Monitor graphs Sites Functional Tests** 

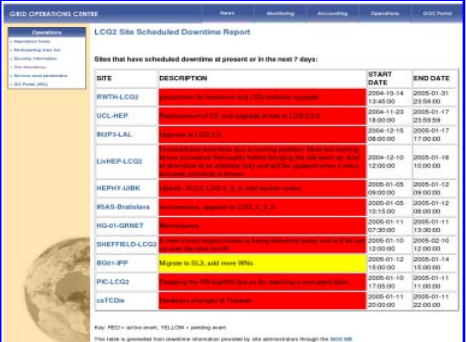

#### **Scheduled Downtimes**

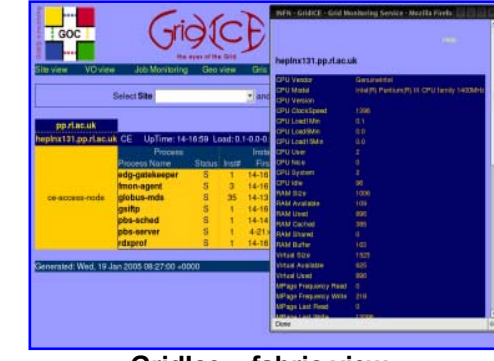

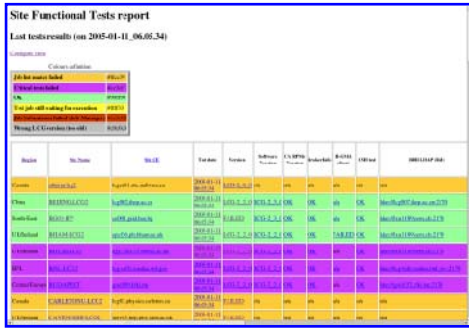

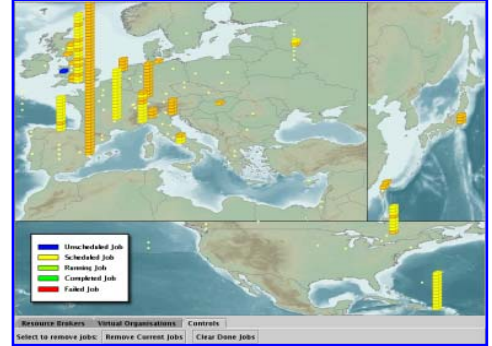

**Live Job Monitor**

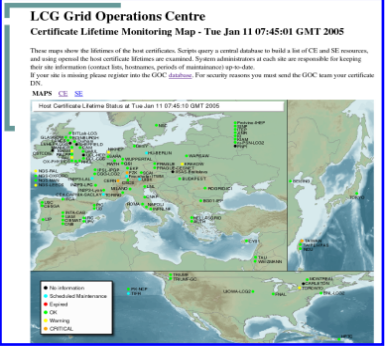

**GridIce – VO view GridIce – fabric view Certificate Lifetime Monitor**

## **Escalation scenarii (1/2)**

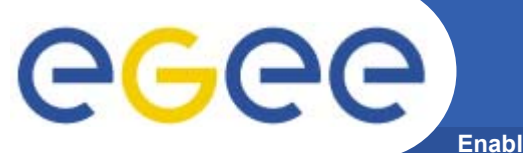

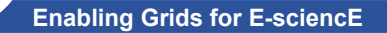

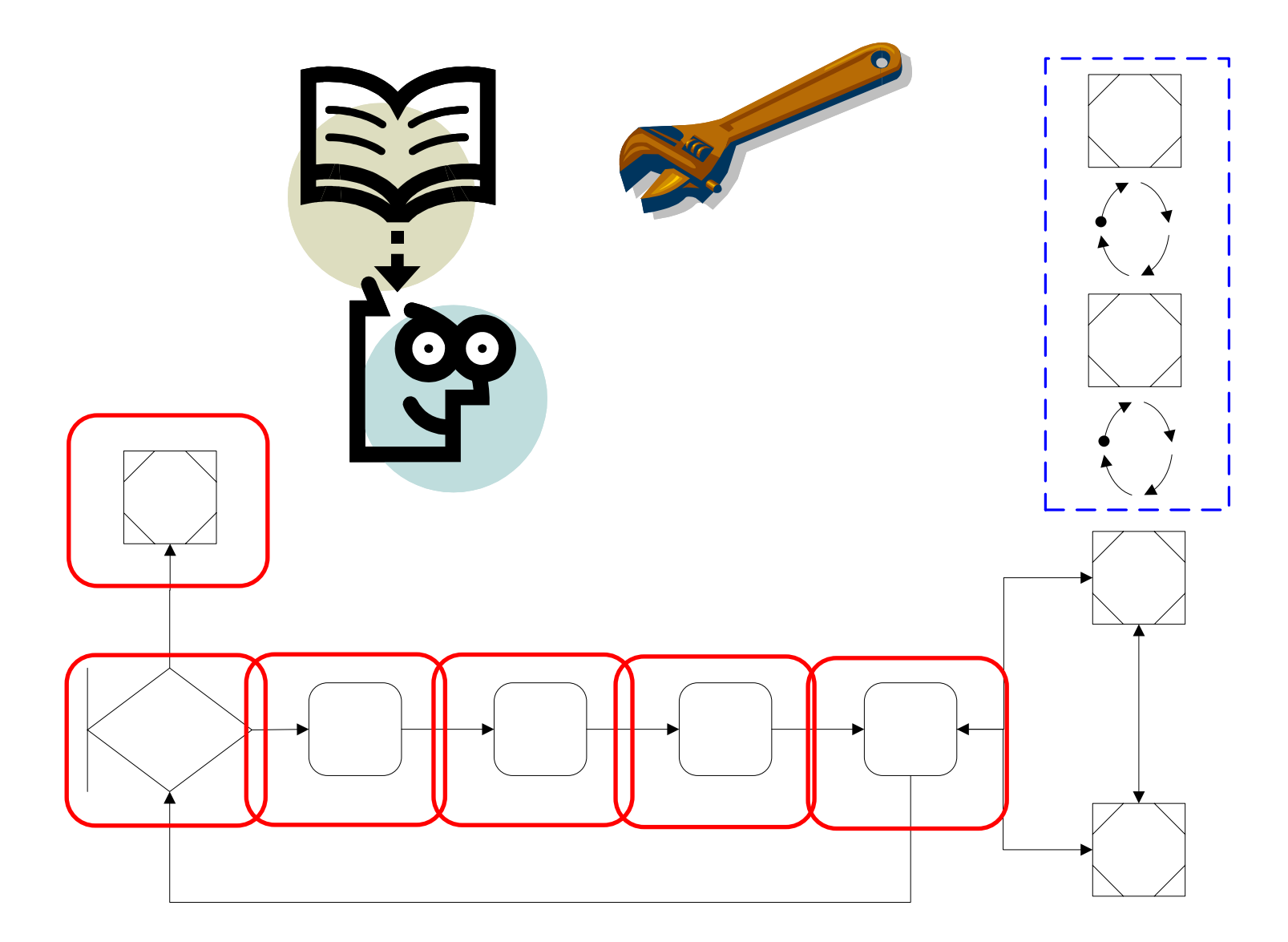

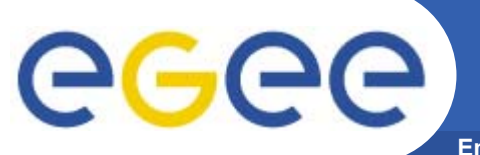

### **Escalation Scenarii 2/2**

**Enabling Grids for E-sciencE**

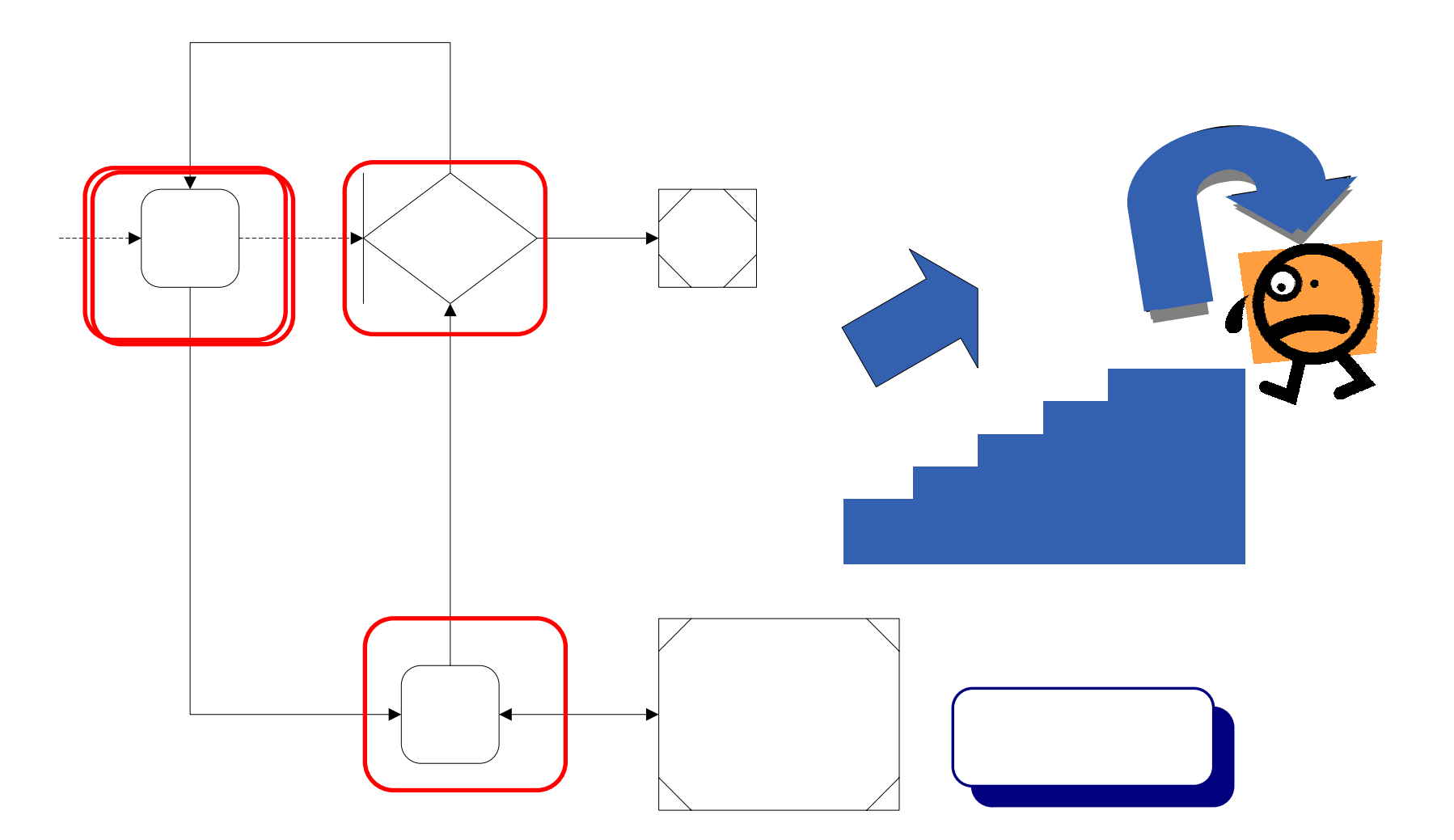

# eeee

## **Next steps**

**Enabling Grids for E-sciencE**

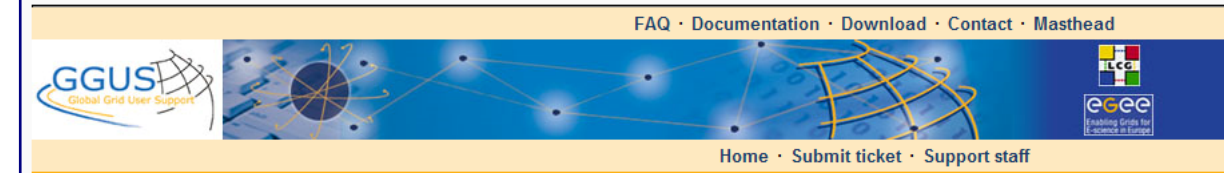

#### **Welcome to Global Grid User Support**

#### **What is GGUS?**

Read more about the idea and the concept of GGUS

Tickets @ GGUS

#### Report a problem

#### Submit ticket

Tickets from Helene Cordier (access via certificate) You don't have tickets in the GGUS system

#### Open tickets of all users

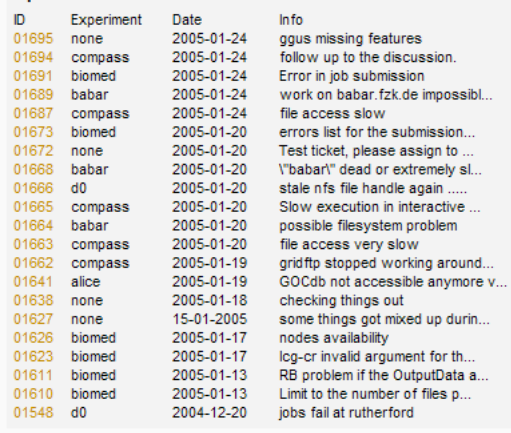

### **Move to GGUS**

*http://www.ggus.org*

**Latest news** 

News from GridKa LAN maintenance on monday, 2005-01-31

News from GridKa Firmware upgrade of the StorageTek machine

News from GridKa

Sites **DES** BNL  $\sum$  CFRN Canada Central-Europe Austria Czech Repub Hungary Poland Slovakia  $\Box$  China **D** FNAL **C** France Germany **O**HP  $\overline{\Box}$  Italy Northern **Russia** South-East South-West **Formal**<br>External<br>External LIP Spain<br>Expain E CNB **E** IFCA **E** IFIC INTA-CAB **D**PIC **D**UAM **DE UB**  $\overline{w}$  USC Taiwan UK/Ireland  $\overline{\phantom{a}}$  other

### **Unificationof informationfrom various sources**

### **GOC UI**

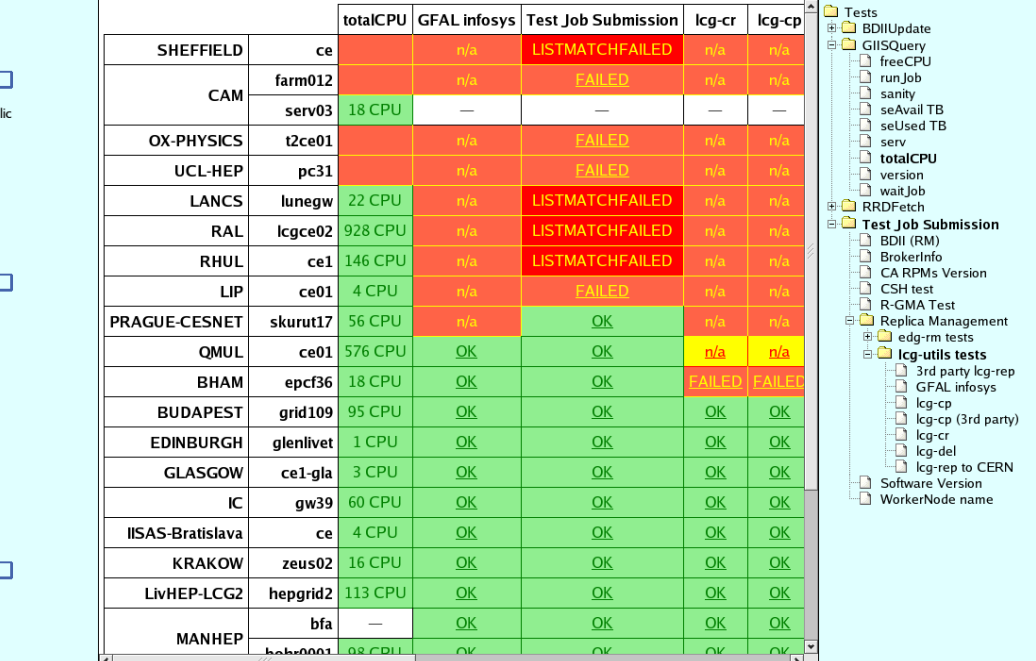

# **Enabling Grids for E-sciencE**

### **Task Deadline Expiration**

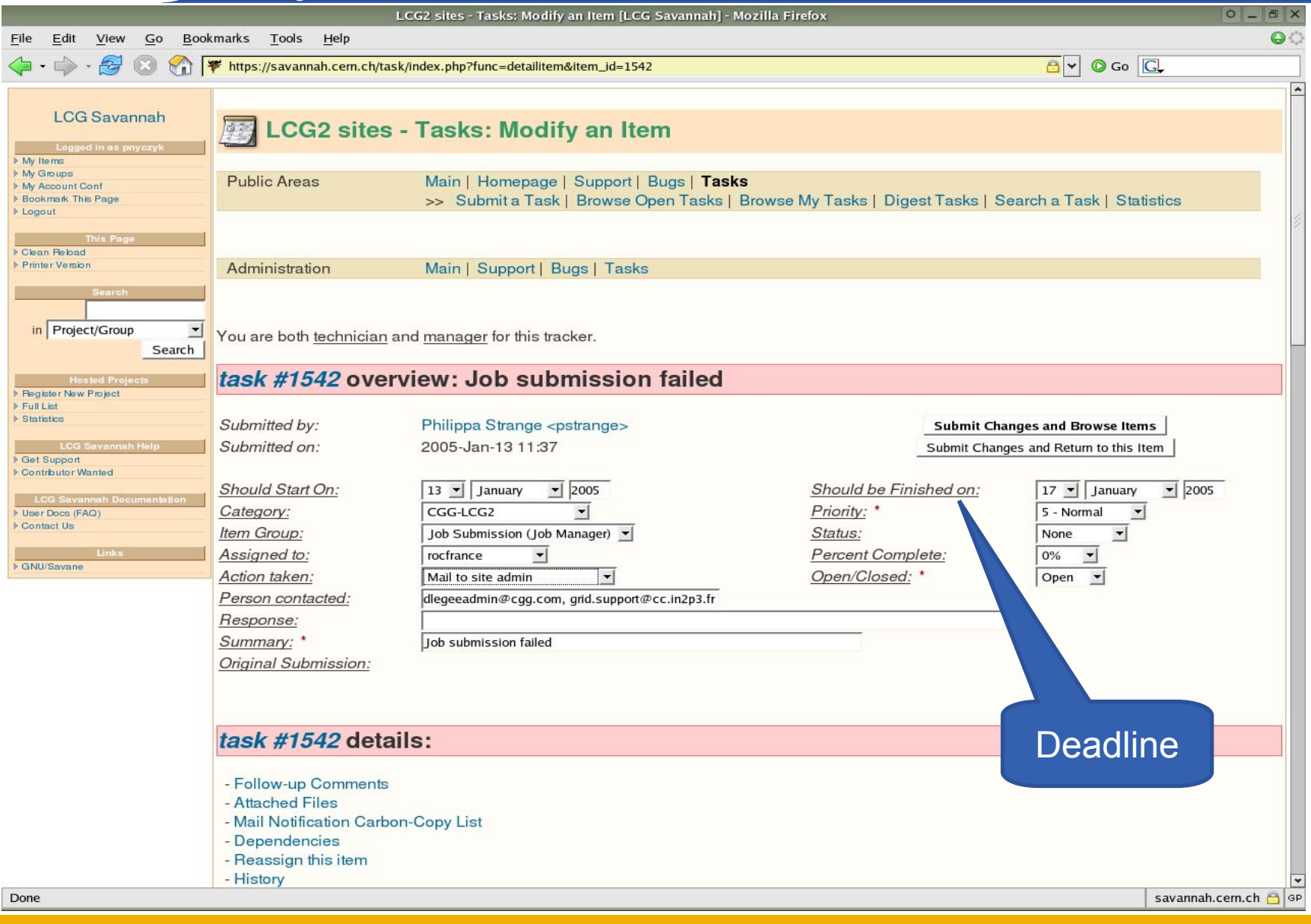

# **Enabling Grids for E-sciencE**

### **Unsolved Problem**

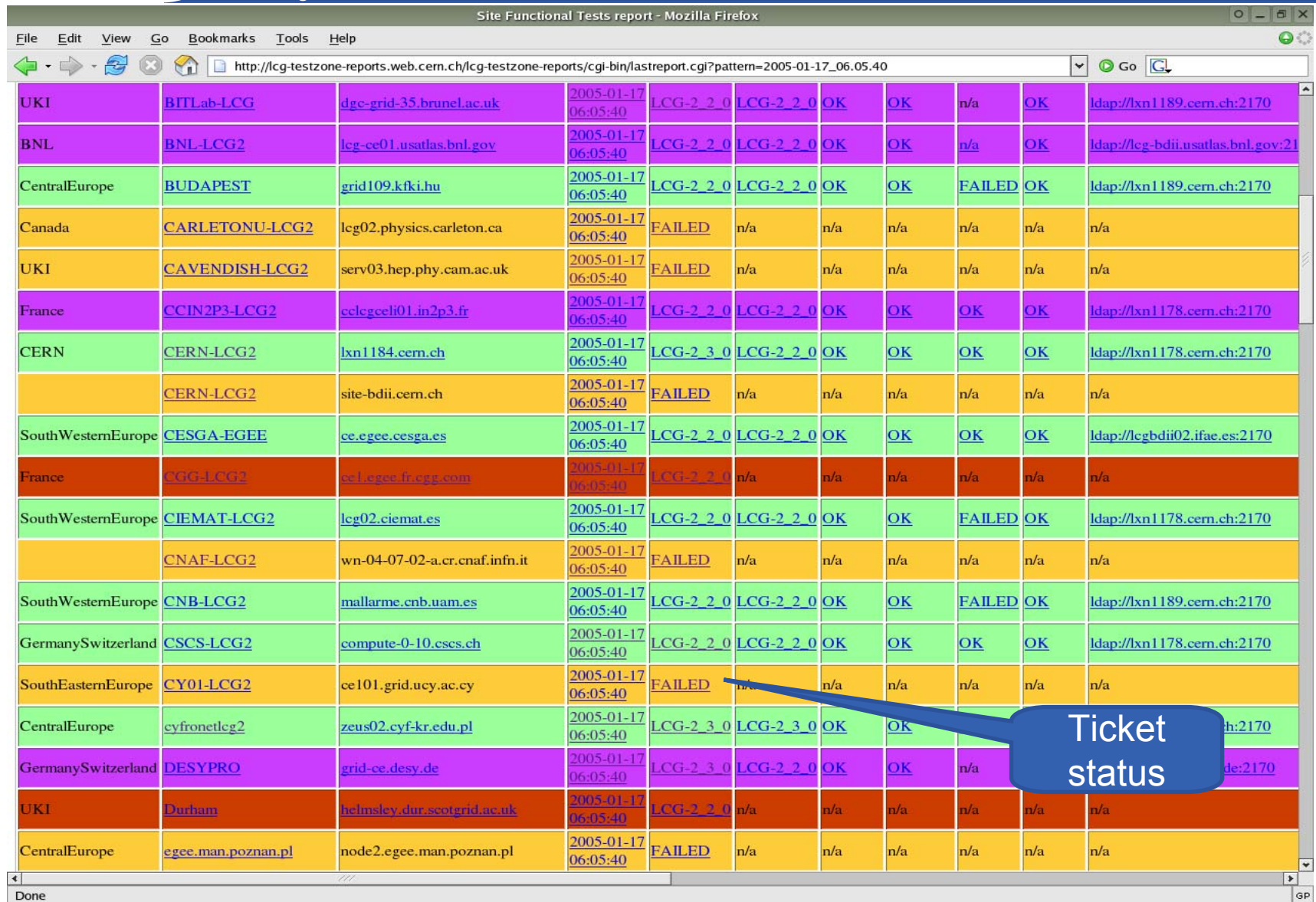

# eeee

### **Escalation procedure**

**Enabling Grids for E-sciencE**

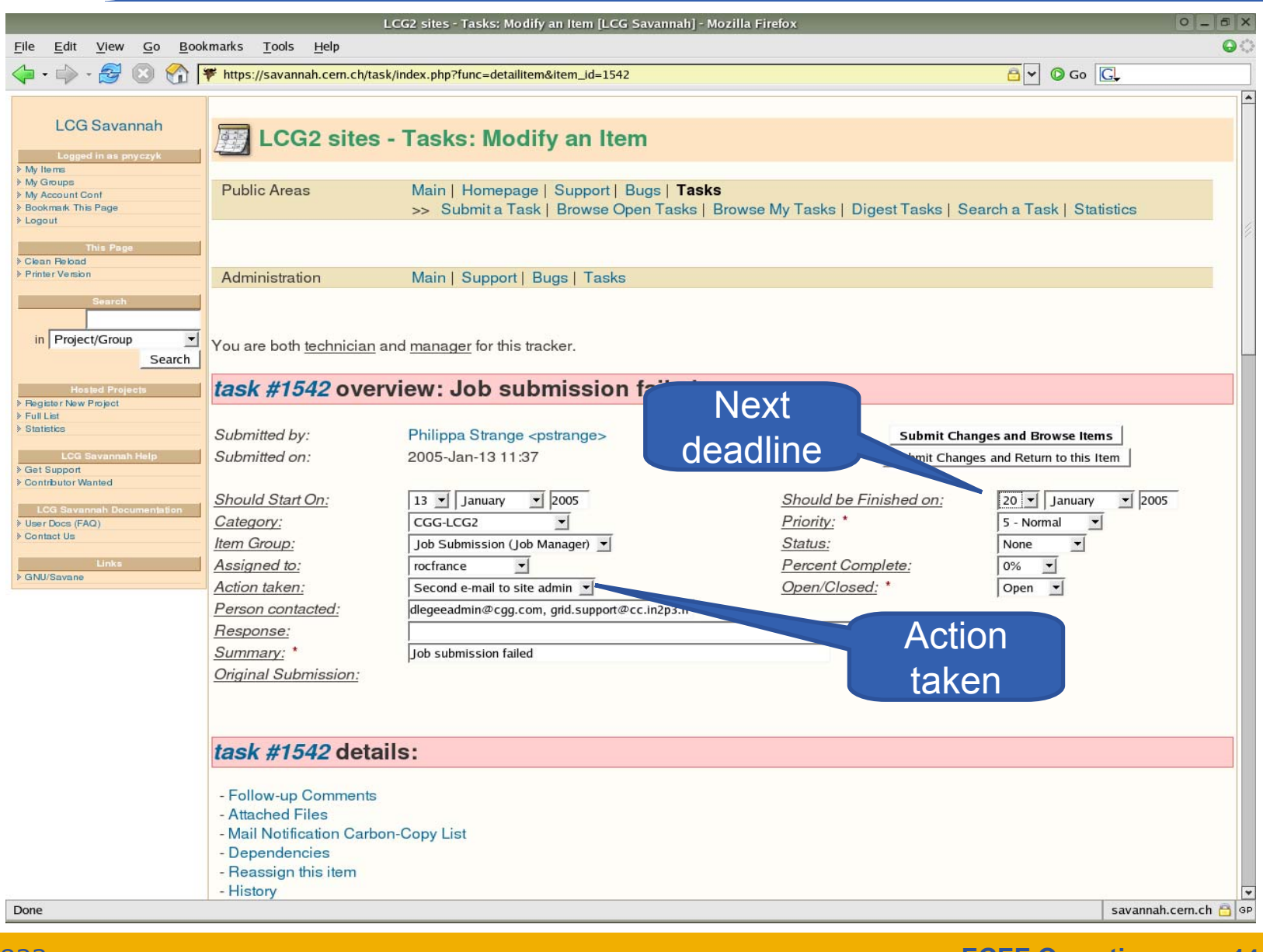

## egee

### **Second Notification**

**Enabling Grids for E-sciencE**

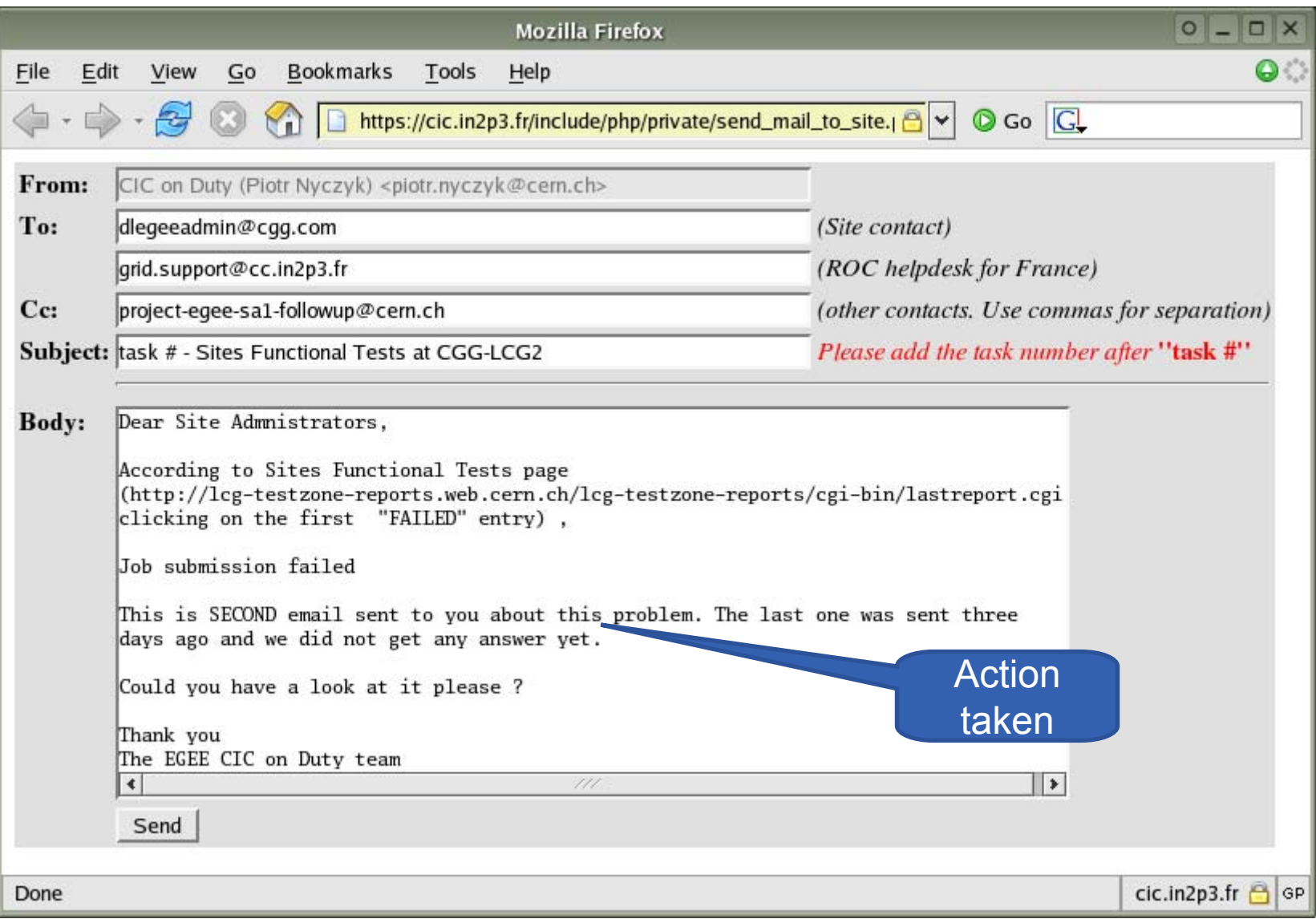

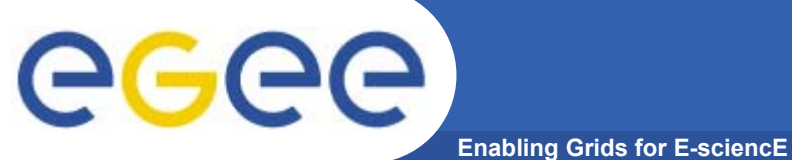

### **Problem detection**

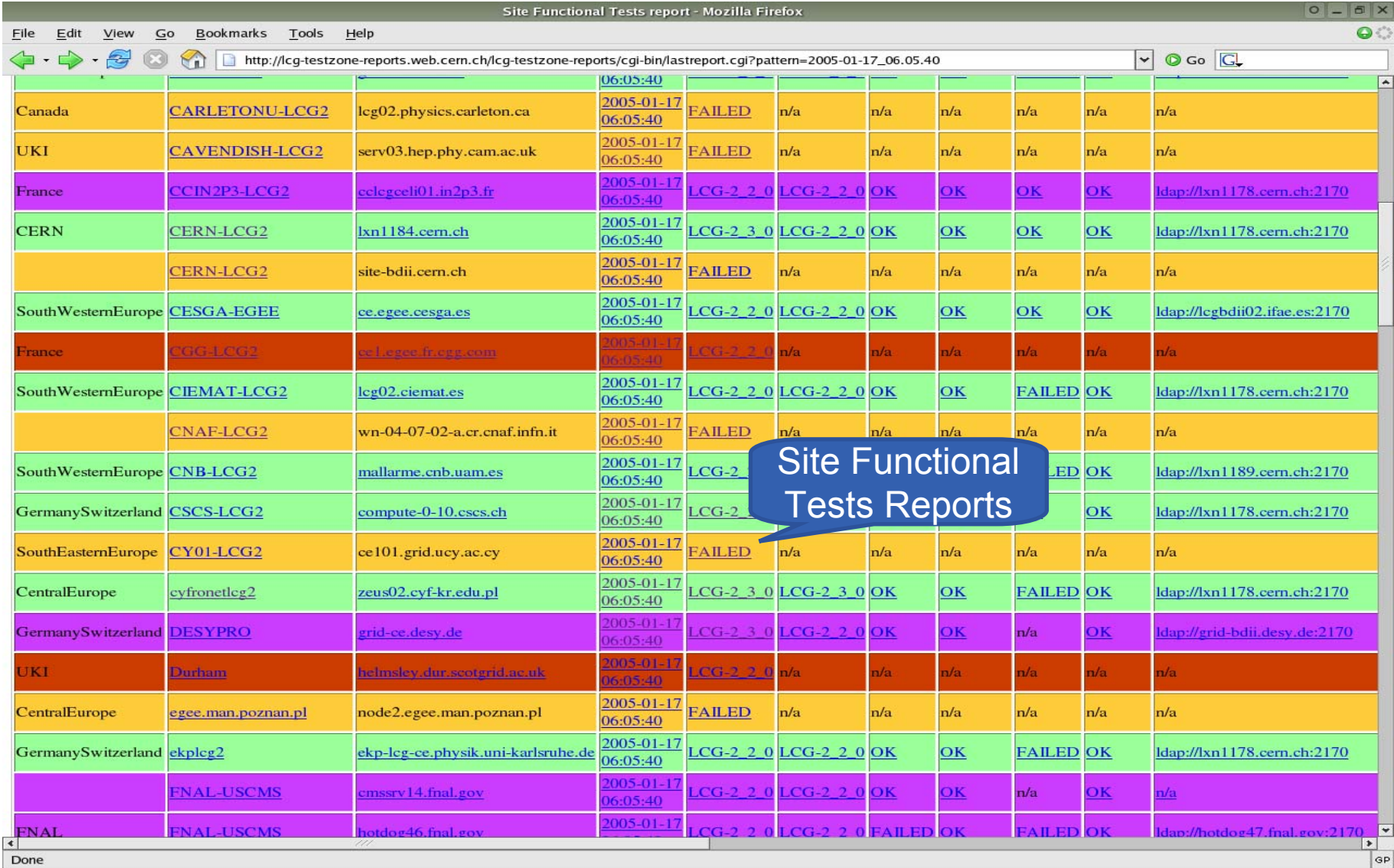

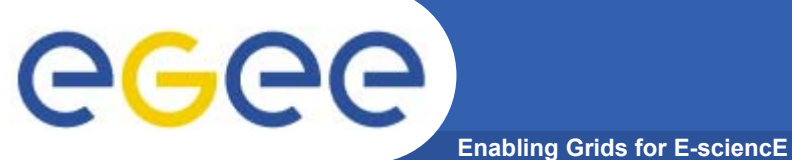

## **In- Depth Testing**

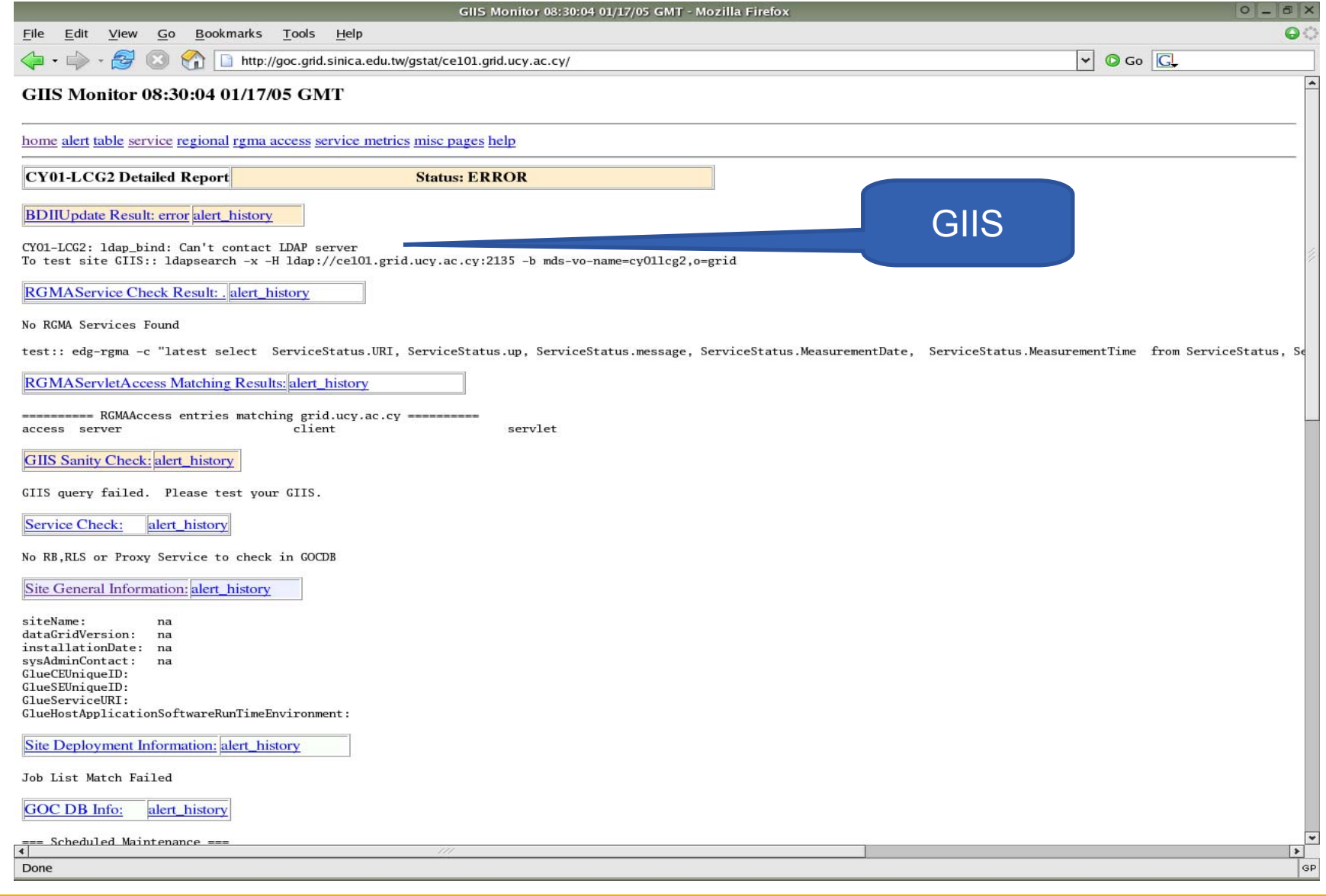

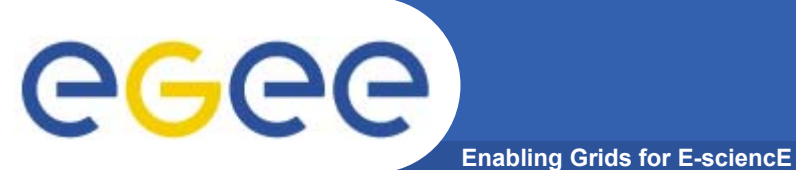

### **Diagnosis**

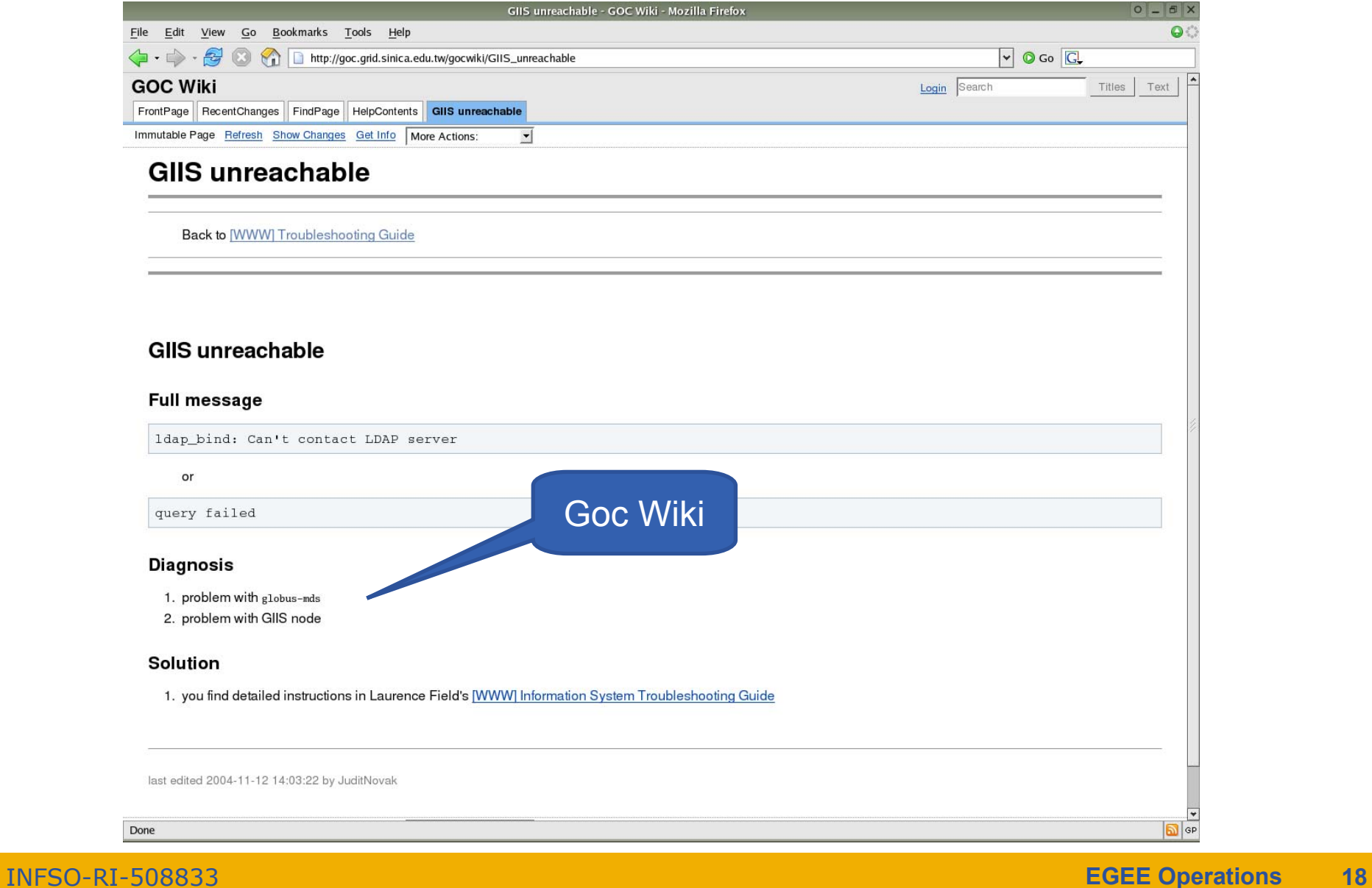

# egee

## **Report in bug tracking tool**

**Enabling Grids for E-sciencE**

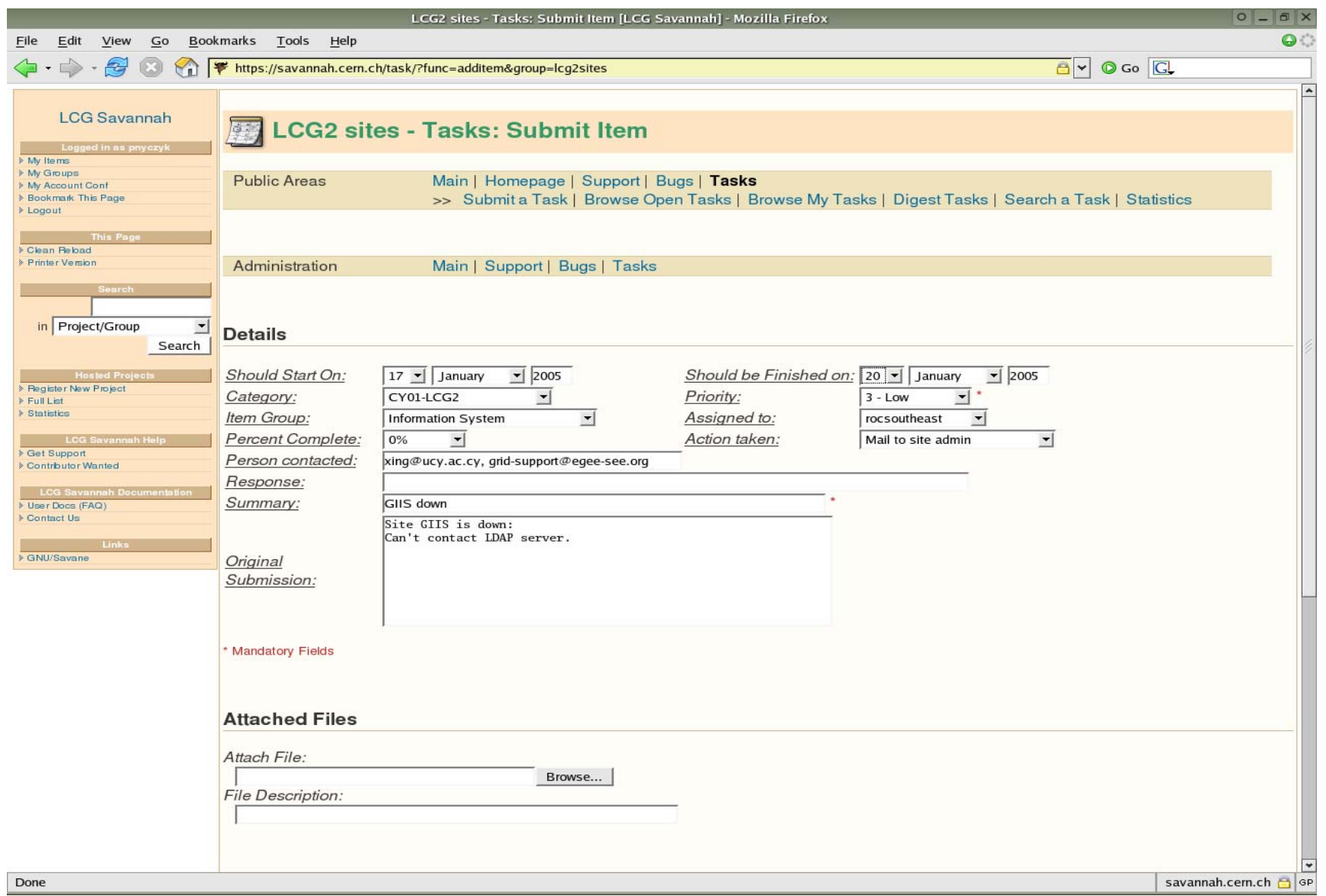

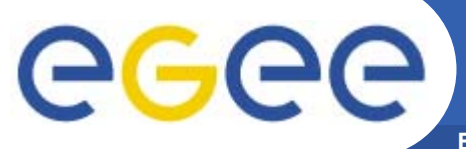

### **Problem Notification**

**Enabling Grids for E-sciencE**

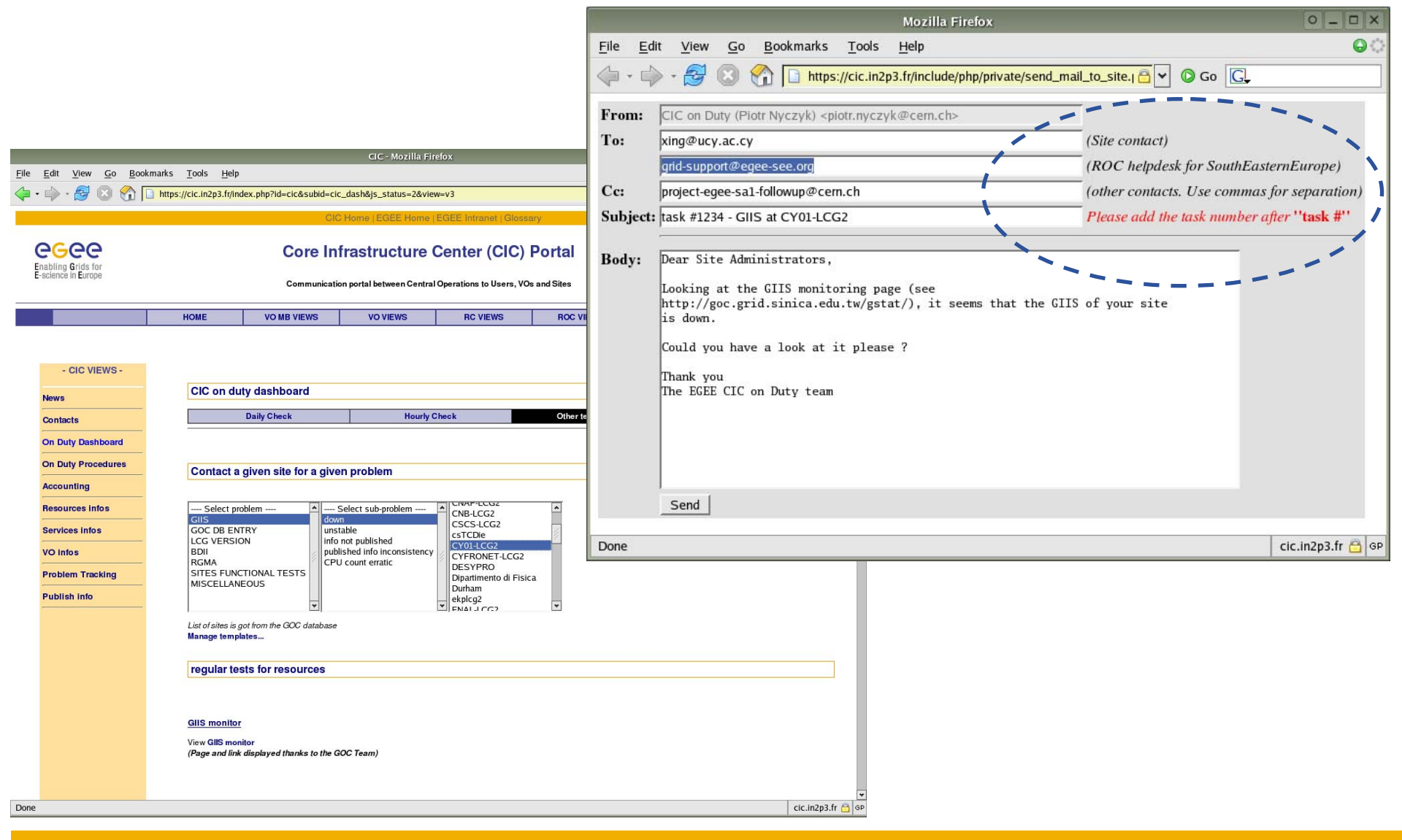

# **Enabling Grids for E-sciencE**

### **Incident closure**

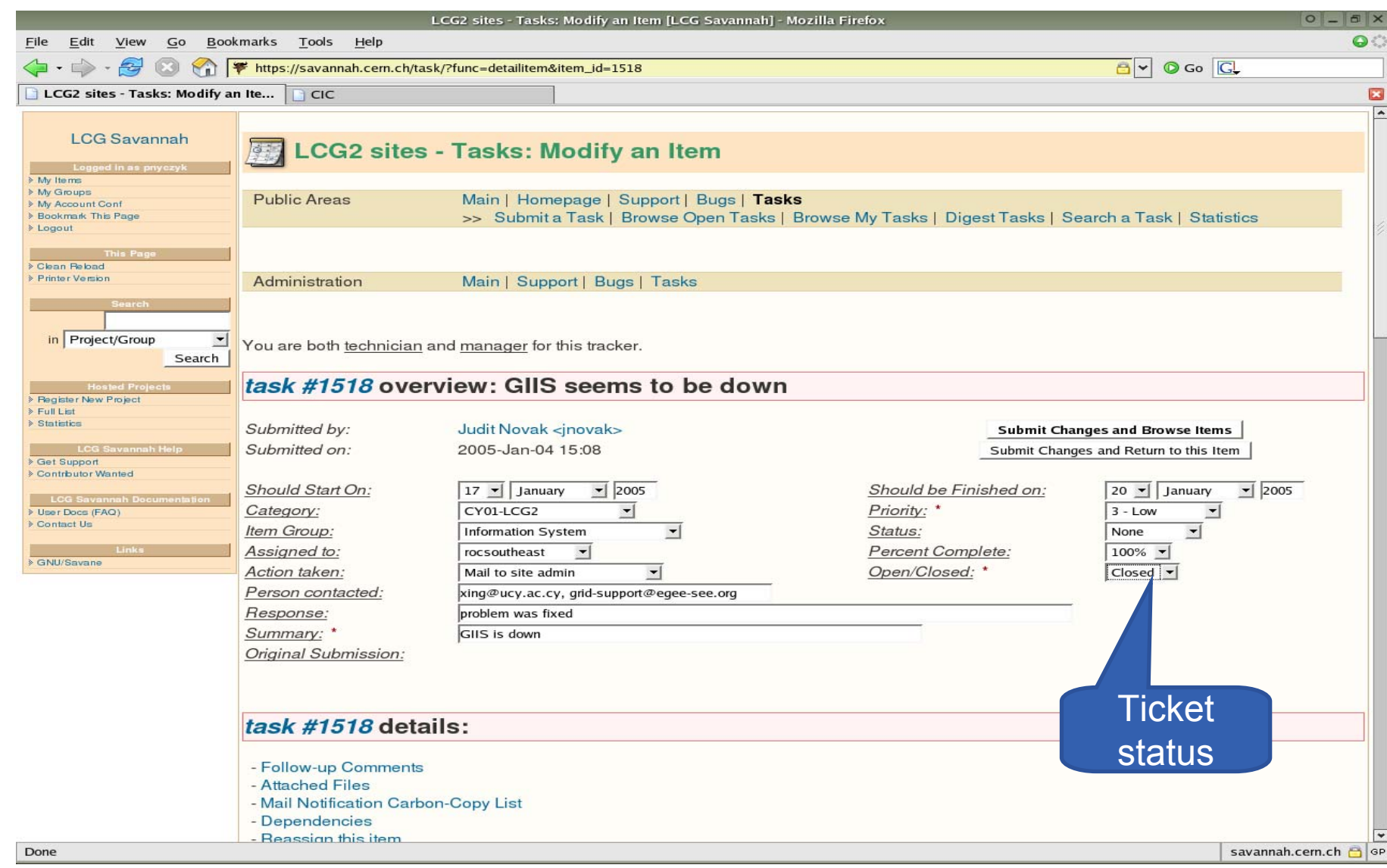